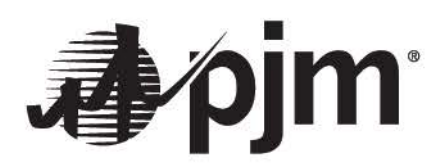

## **PJM RTEP – 2016 RTEP Proposal Window #2 Problem Statement & Requirements Document**

### **Scope: 2021 Baseline Thermal and Voltage N-1 Violations; 2021 Generator Deliverability and Common Mode Outage Violations; 2021 Load Deliverability Violations; 2021 N-1-1 Thermal and Voltage Violations**

PJM Interconnection Original Document: June 29, 2016 Version 1

# **Email: [ProposalWindow-Admin@pjm.com](mailto:ProposalWindow-Admin@pjm.com) or [ProposalWindow-Tech@pjm.com](mailto:ProposalWindow-Tech@pjm.com) with any questions or clarifications and include a reference to 2016 RTEP Proposal Window #2**

#### **2016 RTEP Proposal Window #2**

#### **I. Purpose of Proposal Window**

PJM seeks technical solution alternatives (hereinafter referred to as "Proposals") to resolve potential reliability criteria violations on facilities identified below in accordance with all applicable planning criteria (PJM, NERC, SERC, RFC, and Local Transmission Owner criteria).

- **II. Criterion applied by PJM for this proposal window:**
	- **A) Baseline Thermal and Voltage N-1 Contingency Analysis**
	- **B) Generator Deliverability and Common Mode Analysis**
	- **C) Load Deliverability Thermal and Voltage Analysis**
	- **D) N-1-1 Thermal and Voltage Analysis and Voltage Collapse**

#### **III. Terminology**

For Proposal windows, PJM will distribute an Excel workbook of potential violations on facilities identified through a series of analyses. The following column headings are generally representative of the data fields that will be used to identify the specific facility and other factors of the output of this analysis. Not all column headings will appear in every sheet within the workbook. Additional information deemed necessary by PJM will be provided on a separate sheet along with the results file.

Typical thermal analysis column headings:

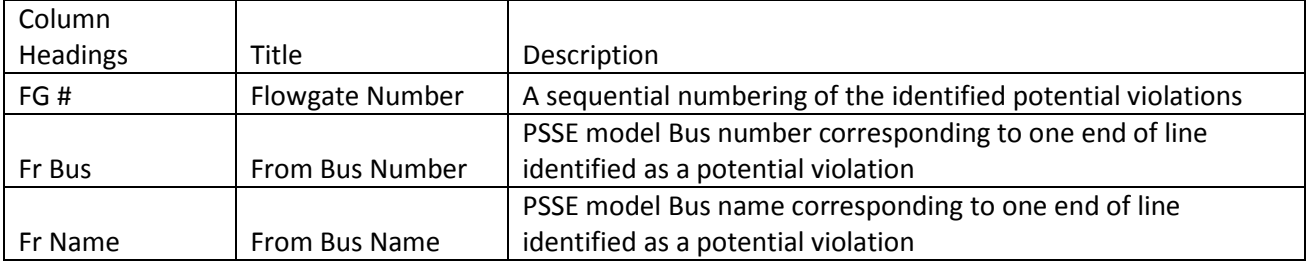

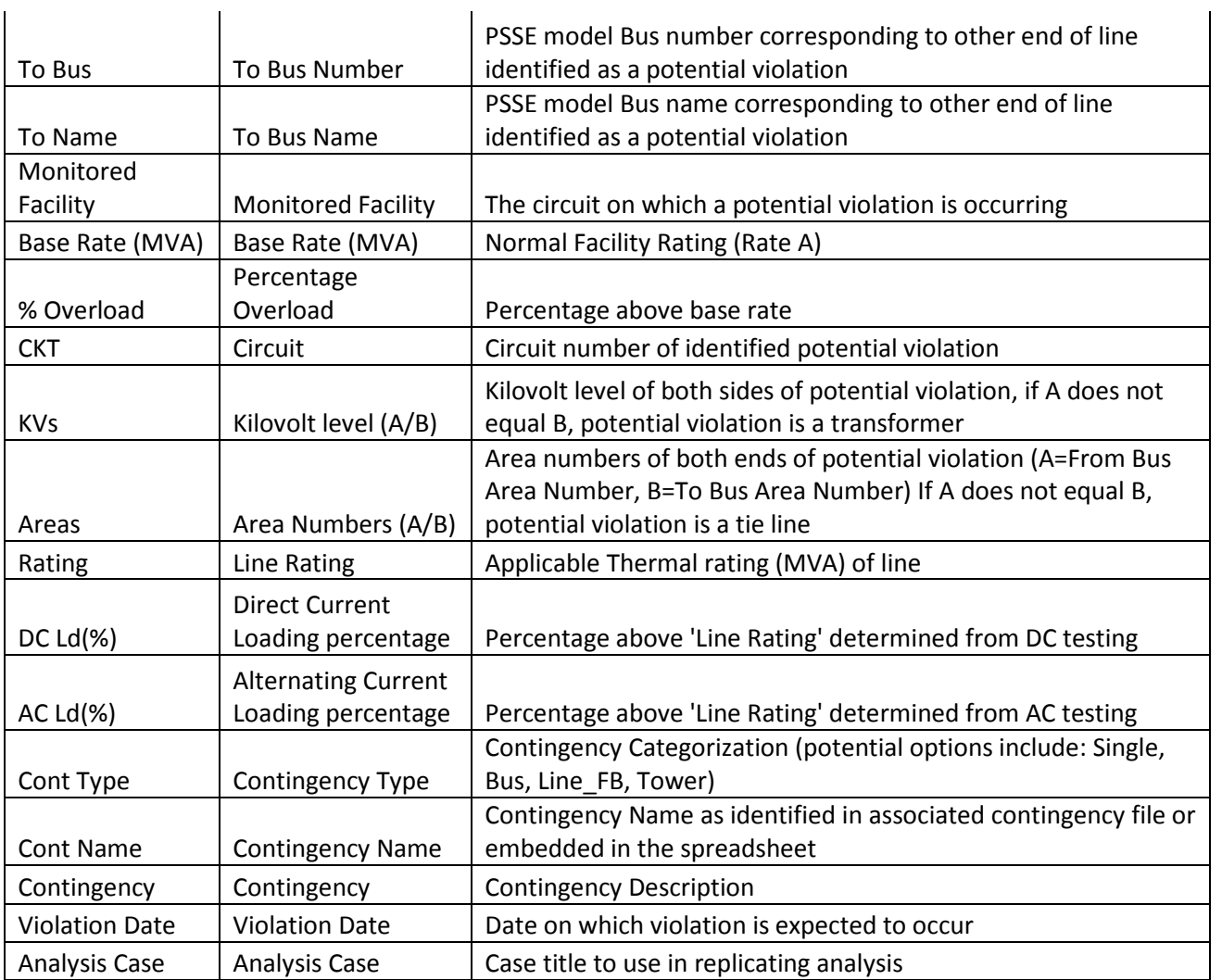

Typical voltage analysis column headings:

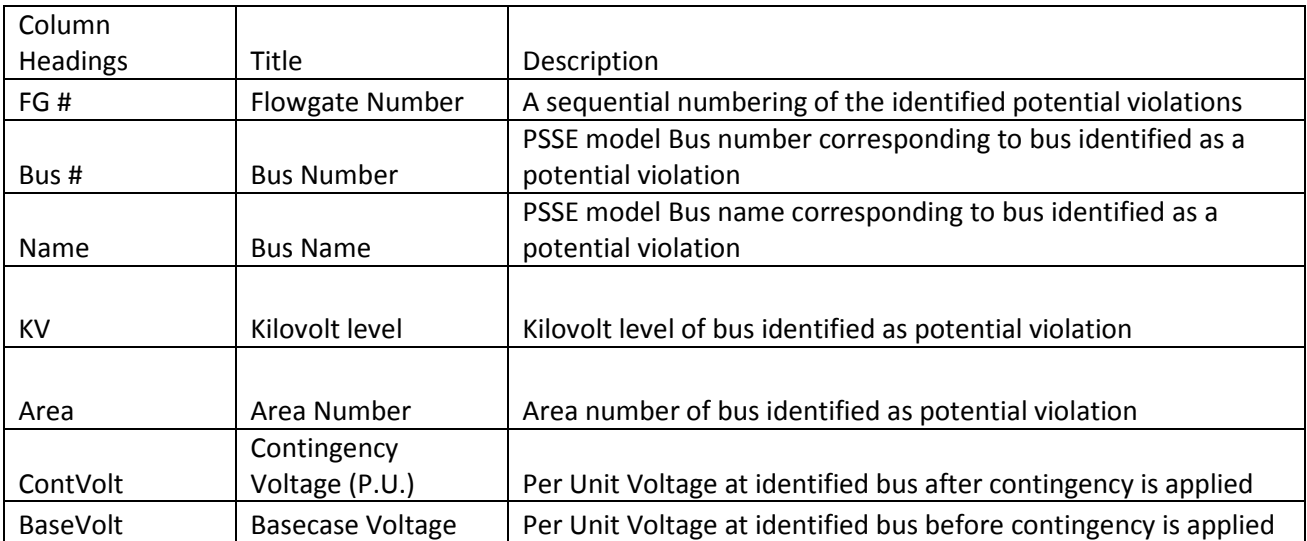

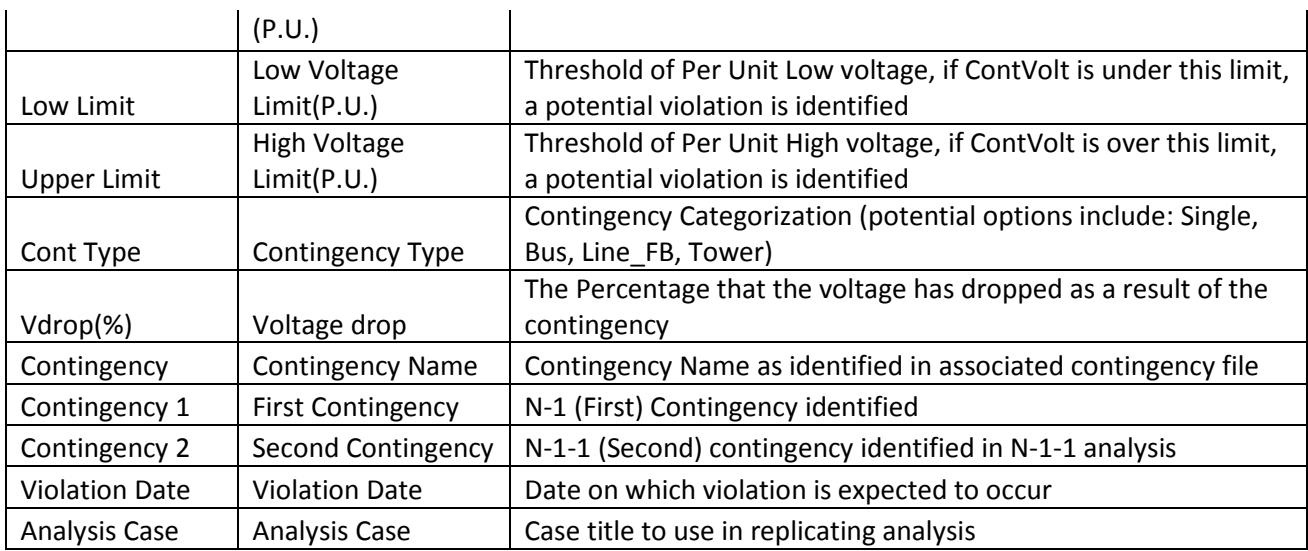

#### **IV. Analysis Procedure**

PJM Planning follows a documented procedure for all RTEP analysis as set forth in PJM Manual 14B. This problem statement requires participants to perform analysis and identify solutions to potential violations identified using RTEP procedures detailed in Manual 14B:

#### [http://pjm.com/~/media/documents/manuals/m14b.ashx](http://pjm.com/%7E/media/documents/manuals/m14b.ashx)

Additionally, all proposed solutions must meet the performance requirements outlined in PJM Transmission Owner Criteria:

#### <http://www.pjm.com/planning/planning-criteria/to-planning-criteria.aspx>

PJM performs a preliminary quality assessment of the analysis in coordination with PJM Transmission Owners, Generation Owners, Neighboring Transmission Owners, and any other affected parties. In this quality assessment PJM reviews potential violations as determined by the analytical tools used throughout RTEP analysis. Through this coordination PJM seeks to identify only the violations for inclusion in the proposal window process. As PJM works through this quality assessment and continues to develop the RTEP analysis, it is possible that identified potential violations will be removed from the potential violation list as determined by PJM Planning. It is also possible that as the analysis continues, other potential violations that were not on the potential violation list originally are added to that list as deemed necessary by PJM Planning.

This process is intended to develop upgrades to address system reliability criteria violations and market efficiency projects. PJM will regularly retool analysis based on updated system information to ensure that solutions address the identified violations, do not cause any new violations, and are still needed to address reliability criteria and/or market efficiency projects.

PJM maintains the right to select the most appropriate project to address the violation/constraint/issue.

#### **V. Scope of Work**

Through this Proposal window PJM is seeking solutions to identified Reliability Criteria violations.

As noted at previous TEAC meetings and in the results of the analysis for this window, PJM identified several potential issues on facilities where the loading on the facility includes a contribution from a generator that has notified PJM of their expectation to retire, but either has not yet retired or has not been retired for greater than 1 year. PJM rules require retired generators to be included in the models and simulations for 1 year after their retirement to preserve their capacity rights. Assuming generation retires as anticipated, the loading on these facilities may remain within applicable rating, and these are not likely to be criteria overloads at that time. Additionally, PJM identified several potential issues on facilities where the loading on the facility includes a contribution from a FSA generator which is currently process in PJM's Generation Interconnection queue. FSA generation does not always proceed to the ISA phase and eventual commercial operation. Due to these factors, **PJM does not intend to recommend upgrades to solve these issues at this time.**

#### **Objectives**

- 1. Develop solutions to identified potential violations;
- 2. If solutions cause any additional violations (Such as: Thermal, Voltage, Short Circuit or Stability), they should also be addressed within proposal package; and
- 3. Adhere to all applicable criteria, including all PJM, NERC, SERC, RFC and Local Transmission Owner Criteria.

#### **What PJM Provides:**

The following data and related information is required for this analysis and is expected to be available from PJM:

#### **Modeling Data:**

 The following data is provided (Please note these files are Critical Energy Infrastructure Information (CEII) and should be handled accordingly):

- 1. **Base Power Flow Case(s).**
	- a. This window addresses a variety of reliability criterion that span several corresponding power flow cases. The data in the Excel spreadsheet notes which case(s) correspond to each identified reliability criteria violation.
- 2. **Contingency List(s).** All Contingency Types (Single, Bus, Tower, Line w/ stuck breaker).
- 3. **Subsystem File(s)**. Identifying all subsystem zones to be considered in analysis.
- 4. **Monitor File(s)** Identifying specific ranges of facilities by area and kV levelto be considered in analysis.
- 5. **Applicable Ratings (if different from what is in case)**
- 6. **Excel Workbook** containing the detailed power flow results and any additional technical comments.

#### **Response back to PJM (Deliverables)**

The following must be provided no later than the close of the window. Please use the PJM provided templates to describe the high level details of your proposal. Proposing entities must provide separate templates in Microsoft Excel format for every proposal. PJM will not accept proposals with multiple options. Each proposal with a unique set of electrical characteristics and/or routing characteristics must be submitted as a separate proposal. If the proposer wishes to include more detail, additional narrative may be included in the Proposal Report (Word/PDF document) added to address specifics of your proposal including, but not limited to:

1. Description of the proposed solution and corresponding violation(s) it resolves.

a) Describe to PJM if the project should be considered only as a whole or if portions of the project should be considered as well.

- 2. Detailed analysis report on proposed solutions, including:
	- a) Breaker one-line diagrams to illustrate system topology
	- b) Spreadsheets (e.g. Output of analysis showing solution to identified issue)
	- c) High level estimate of:
		- i. Time to construct the proposed solutions and the overall expected in-service date
		- ii. Cost
			- i. Cost estimates should include an itemized list of costs for each major component (e.g. substation work, transformer cost, transmission line cost).
			- ii. with a description of assumptions (e.g. base cost, risk and contingency (R&C) costs, and total cost)
		- iii. Availability of right of ways
- 3. Incumbent vs. Non-incumbent scope of work
	- a) If a non-incumbent proposal assumes that a portion of the work will be completed by an incumbent Transmission Owner, the high level scope and itemized cost for that work shall be provided.
- 4. Equipment parameters and assumptions
	- a) All parameters (ratings, impedances, mileage, etc.)
	- b) For reactive devices, settings and outputs
	- c) For synchronous machines, MW and MVAR output assumptions
- 5. Complete set of power flow cases containing proposed solutions (all cases should be solvable, not containing any non-convergence issues, in line with industry standards). You must provide a PSS/E version 33 IDEV file so that the modeling of the proposal may be easily applied to other models (please only use unused bus numbers for the creation of new

busses). Please contact PJM with any questions. Provide any other necessary data including critical contingency files to reproduce the proposed solutions (Contingency Files must be provided in one Word document for each contingency type (Single, Bus, Tower, Line Fault Stuck Breaker) with the following sections 1) Modified Contingencies 2) New Contingencies 3) deleted Contingencies). All cases and data files must be in PSS/E ver. 33 format.

- 6. Any other supporting documentation required by PJM that is required to perform verification review, that isn't explicitly stated in this document.
- 7. Submission of Deliverables
	- a) Preferred VIA Axway Secure File Transfer portal<https://sftp.pjm.com/>
	- b) Alternate VIA electronic mail to [ProposalWindow-Admin@pjm.com](mailto:ProposalWindow-Admin@pjm.com)
	- c) Alternate (e.g.: DVD or flash/thumb drive) VIA FedEx to Nancy Muhl, PJM Interconnection, 2750 Monroe Boulevard, Audubon, PA 19403

PJM requires all proposal solutions, both Transmission Owner Upgrades to existing facilities and Greenfield projects, to complete the 2016 RTEP Proposal Window Template, included within the downloadable package of files. An example of how to fill out the template can be found at:

[http://www.pjm.com/~/media/planning/rtep-dev/expan-plan-process/ferc-order-1000/rtep](http://www.pjm.com/%7E/media/planning/rtep-dev/expan-plan-process/ferc-order-1000/rtep-proposal-windows/2016-rtep-proposal-window-template.ashx)[proposal-windows/2016-rtep-proposal-window-template.ashx](http://www.pjm.com/%7E/media/planning/rtep-dev/expan-plan-process/ferc-order-1000/rtep-proposal-windows/2016-rtep-proposal-window-template.ashx)

If the proposal is a Greenfield solution then, the '2016 Greenfield Project Proposal Template' included within the downloadable package of files must also be included in the project proposal package. The Greenfield template can also be found at:

[http://www.pjm.com/~/media/planning/rtep-dev/expan-plan-process/ferc-order-1000/order-](http://www.pjm.com/%7E/media/planning/rtep-dev/expan-plan-process/ferc-order-1000/order-1000-greenfield-project-proposal-template.ashx)[1000-greenfield-project-proposal-template.ashx](http://www.pjm.com/%7E/media/planning/rtep-dev/expan-plan-process/ferc-order-1000/order-1000-greenfield-project-proposal-template.ashx)

Proposing entities are required to provide a public and non-public version of the project proposal. Proposing entities should expect that PJM will post the public version of the proposals after the close of the window. The public version must include redactions for any CEII information and information which the proposing entity deems is business proprietary and confidential (Note: PJM reserves the right to review the proposing entity's proposed redactions to ensure the appropriate level of transparency while protecting confidential and proprietary information and CEII). Redaction guidelines can be found at:

[http://pjm.com/~/media/planning/rtep-dev/expan-plan-process/ferc-order-1000/rtep](http://pjm.com/%7E/media/planning/rtep-dev/expan-plan-process/ferc-order-1000/rtep-proposal-windows/proposal-redaction-guidelines.ashx)[proposal-windows/proposal-redaction-guidelines.ashx](http://pjm.com/%7E/media/planning/rtep-dev/expan-plan-process/ferc-order-1000/rtep-proposal-windows/proposal-redaction-guidelines.ashx)

#### **Proposal Fees**

All proposals, upgrade and greenfield, submitted to 2016 RTEP Proposal Window 1 are subject to the Proposal Fee based on the following fee structure:

- No fee (\$0) for any proposed projects (upgrade and greenfield) below \$20M
- \$5,000 fee for any proposed projects (upgrade and greenfield) greater than \$20M and less than \$100M

• \$30,000 fee for any proposed projects (upgrade and greenfield) greater than \$100M The fee is based on the total cost estimate provided by the proposing entity in the detailed proposal (must be submitted along with final proposal submissions), by the close of the day 45 days after the window opens. Total cost estimate shall include all scope elements required in proposal, including the cost estimate of upgrade work to be completed by other entities and cost estimate of work required to alleviate any new violations caused by the proposal.

#### **Timeline**

6/29/2016, Opening of 2016 RTEP Proposal Window 2 7/29/2016, Close of 2016 RTEP Proposal Window 2

- Items due at close of 30 day window:
	- o RTEP Proposal Template (Excel Spreadsheet) with initial planning level cost estimate
		- The initial cost estimate is not binding and it is PJM's intent to use this initial estimate to support the creation of an initial analytical work plan.
	- o All analytical files needed for technical analysis & simulation
		- Include all results of proposer's simulations
		- E.g. all PSS/E files, contingency files, one line diagrams, etc.
	- o Detailed substation (showing all breaker and transmission topology) and route diagrams
	- o Pre-qualification documentation

8/15/2016, Additional 15 days after close of window for submission of detailed Greenfield Proposal document.

- Items due 45 days after window opening:
	- o RTEP Proposal Template (Excel Spreadsheet) updated to include both an overall project cost and detailed cost of each component
		- This cost estimate may differ from the 30 day cost estimate.
		- This is a detailed cost estimate and should include any relevant information that PJM could need to make a project selection.
		- Any cost cap or cost containment mechanisms should include enough detail for PJM to understand the implementation and impact of the cost mechanism under theoretical scenarios.
			- Describe in detail every aspect of the proposed cost where the cost mechanism does and alternatively does not apply
			- If supplemental theoretical examples of how the cost mechanism would behave under varying scenarios would benefit PJM's

understanding of the cost mechanism, include them with the project documentation.

o Greenfield RTEP Proposal document (Detailed Word/PDF Report, Redacted and Un-redacted)

Notes:

- PJM will not make any proposal details public until all items are submitted.
- Entities cannot modify intrinsic details of the proposal or make new proposals after the initial 30 day submission.

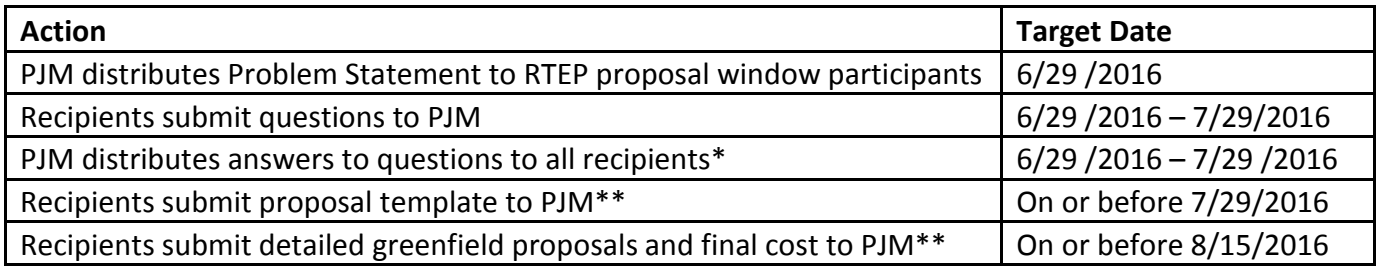

\*PJM will maintain confidentiality of individual proposals for the duration of the window, including the additional 15 days.

\*\*Any proposals received after close of the proposal will not be accepted.

#### **Document Revision History**

**6/29/2016 – V1 -** Original File Posted